# **Iptables - Traversing of tables and chains!**

#### **Table of Contents**

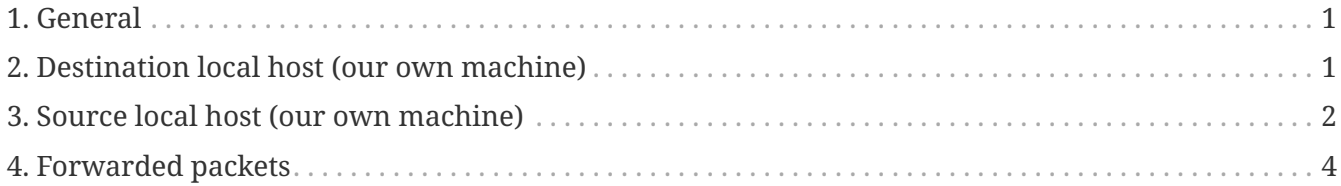

## <span id="page-0-0"></span>**1. General**

When a packet first enters the firewall, it hits the hardware and then gets passed on to the proper device driver in the kernel.

Then the packet starts to go through a series of steps in the kernel, before it is either sent to the correct application (locally), or forwarded to another host - or whatever happens to it.

## <span id="page-0-1"></span>**2. Destination local host (our own machine)**

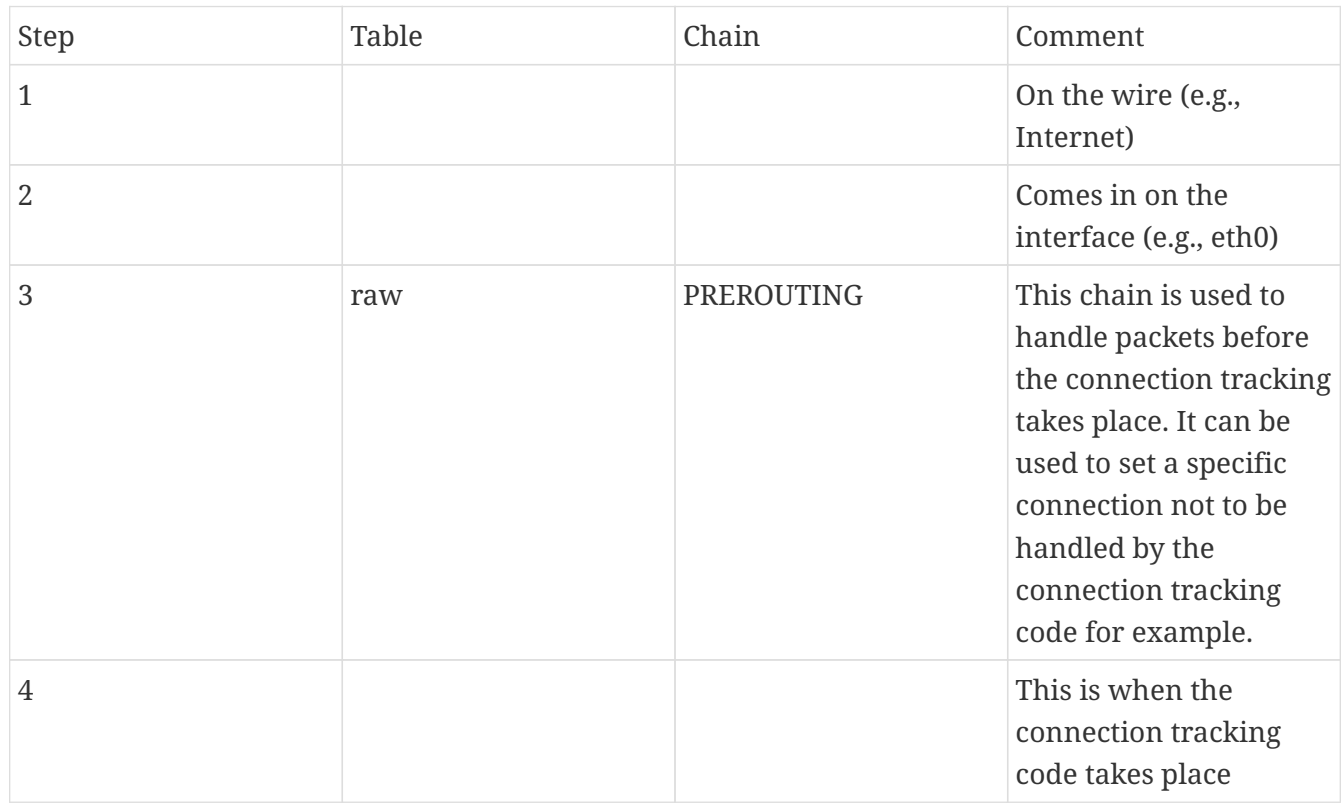

*Table 1. Destination local host*

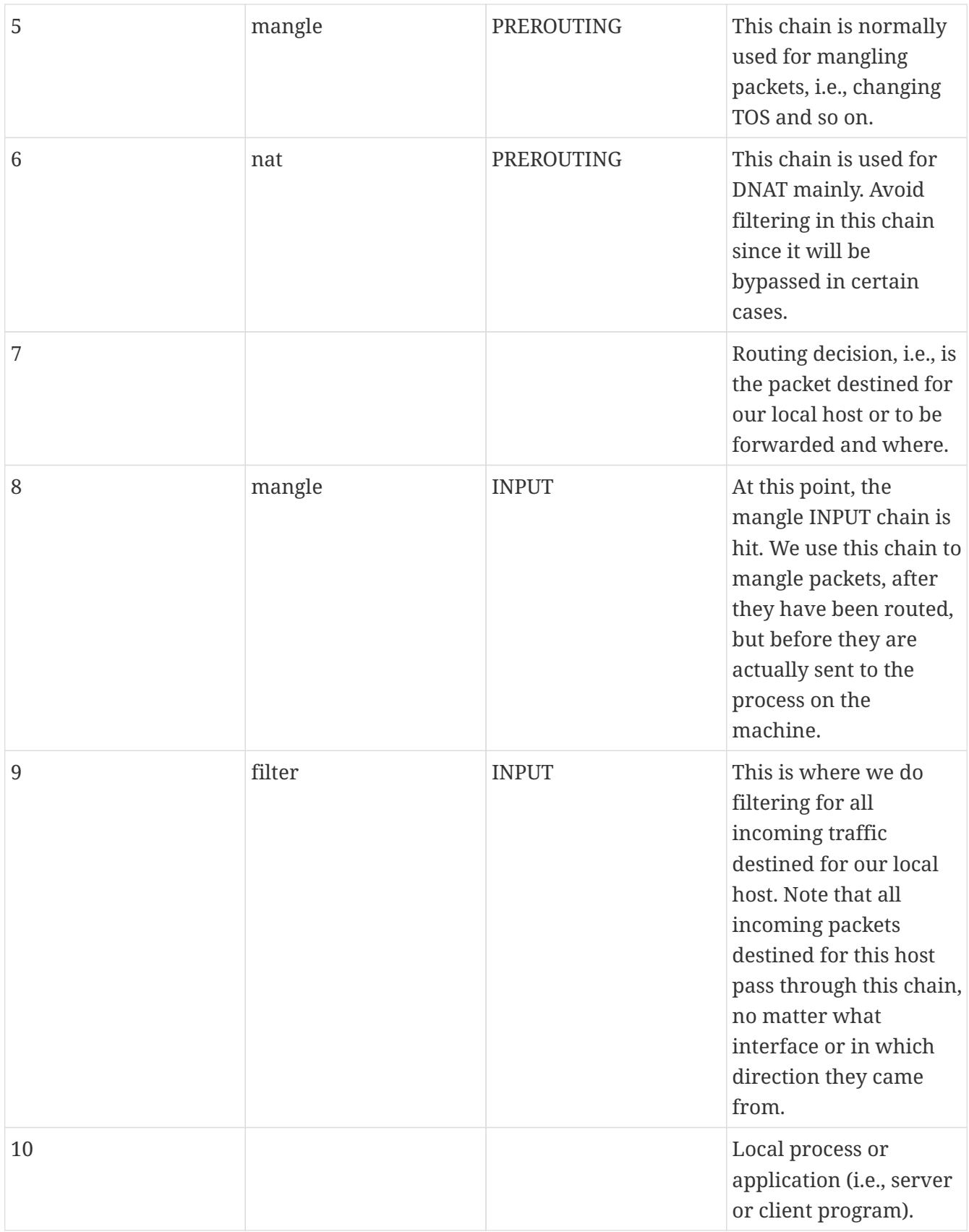

## <span id="page-1-0"></span>**3. Source local host (our own machine)**

*Table 2. Source local host*

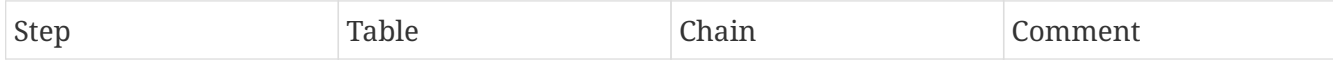

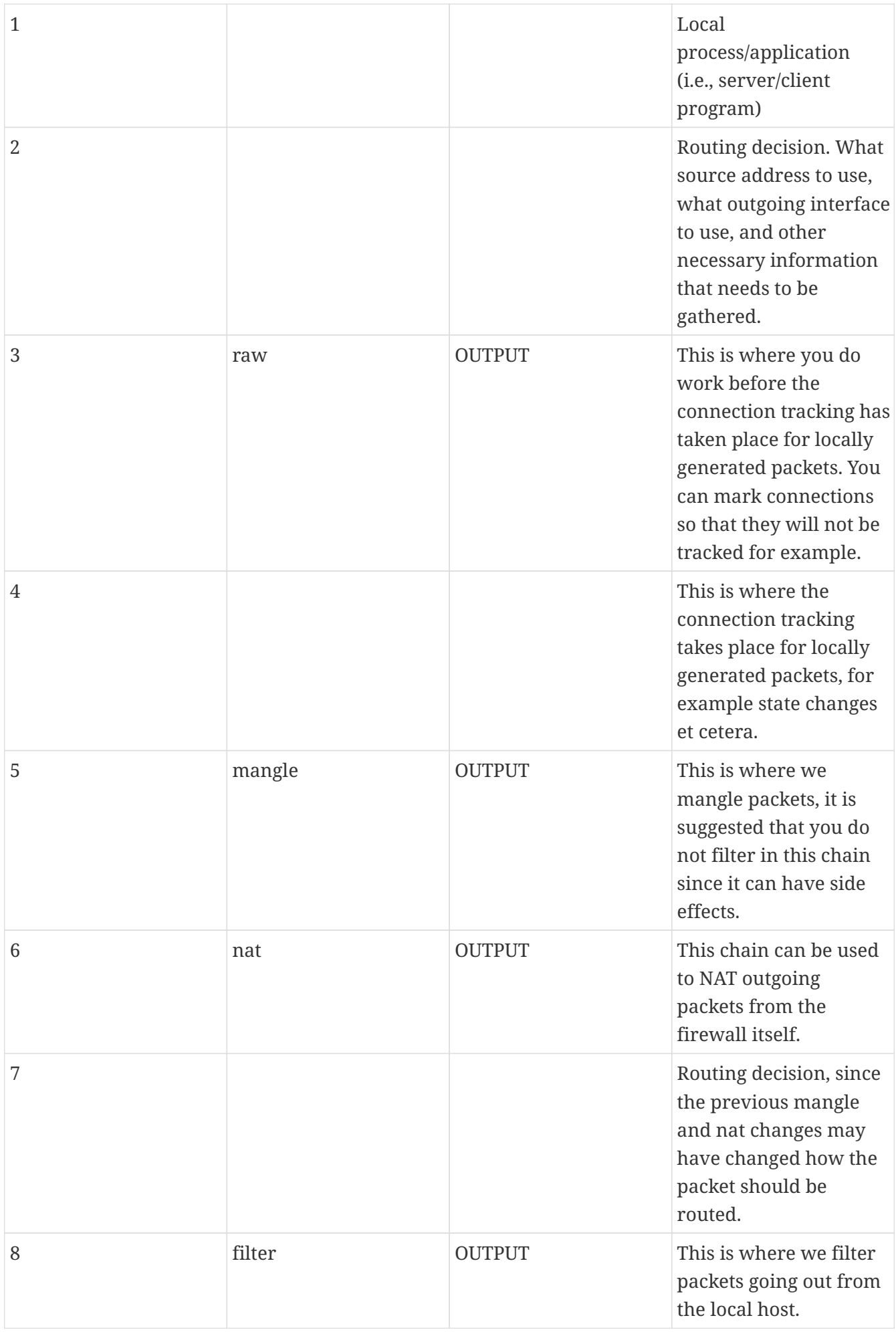

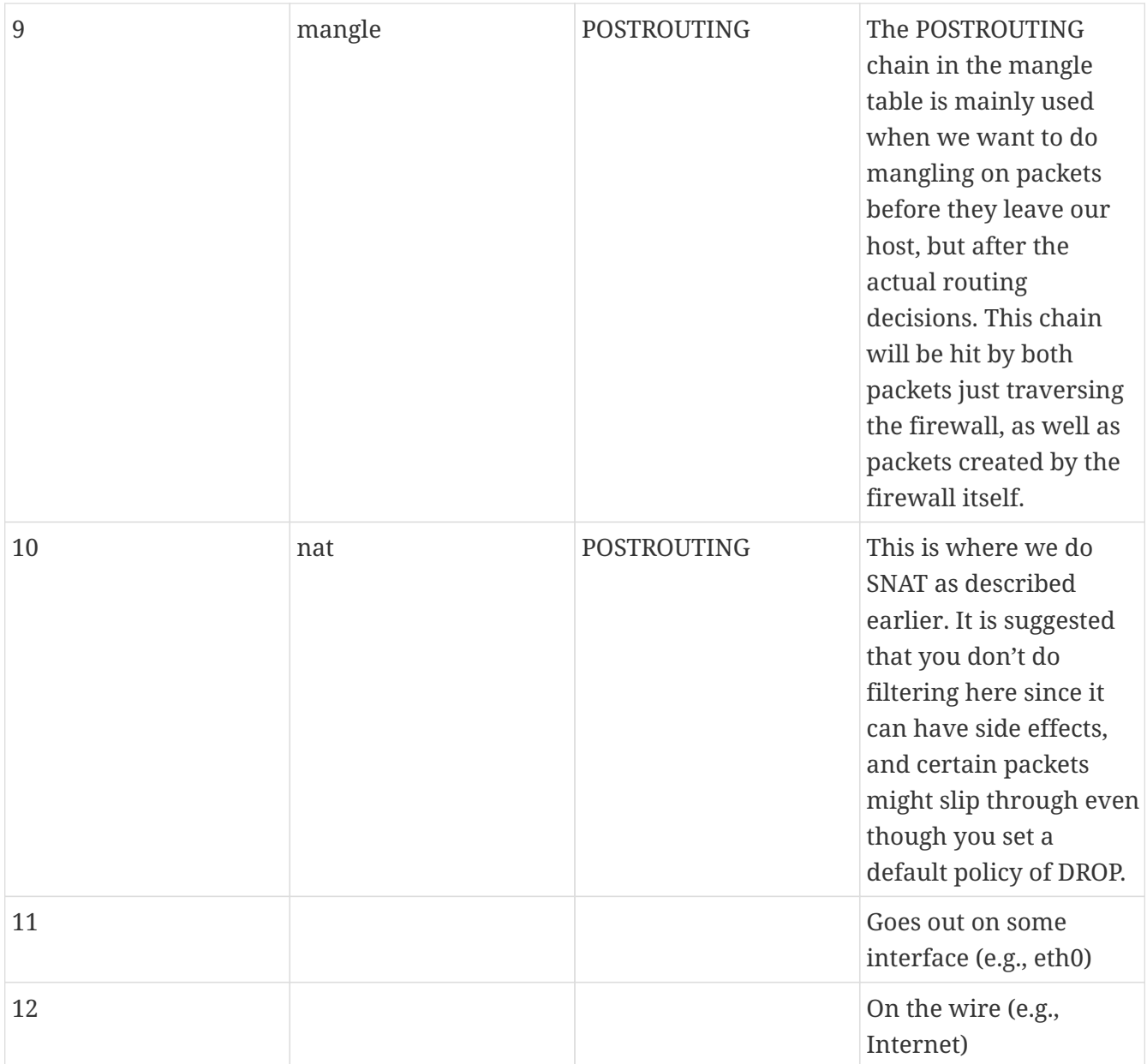

#### <span id="page-3-0"></span>**4. Forwarded packets**

In this example, we're assuming that the packet is destined for another host on another network. The packet goes through the different steps in the following fashion:

*Table 3. Forwarded packets*

| <b>Step</b> | Table | Chain | Comment                                   |
|-------------|-------|-------|-------------------------------------------|
|             |       |       | On the wire (i.e.,<br>Internet)           |
| 2           |       |       | Comes in on the<br>interface (i.e., eth0) |

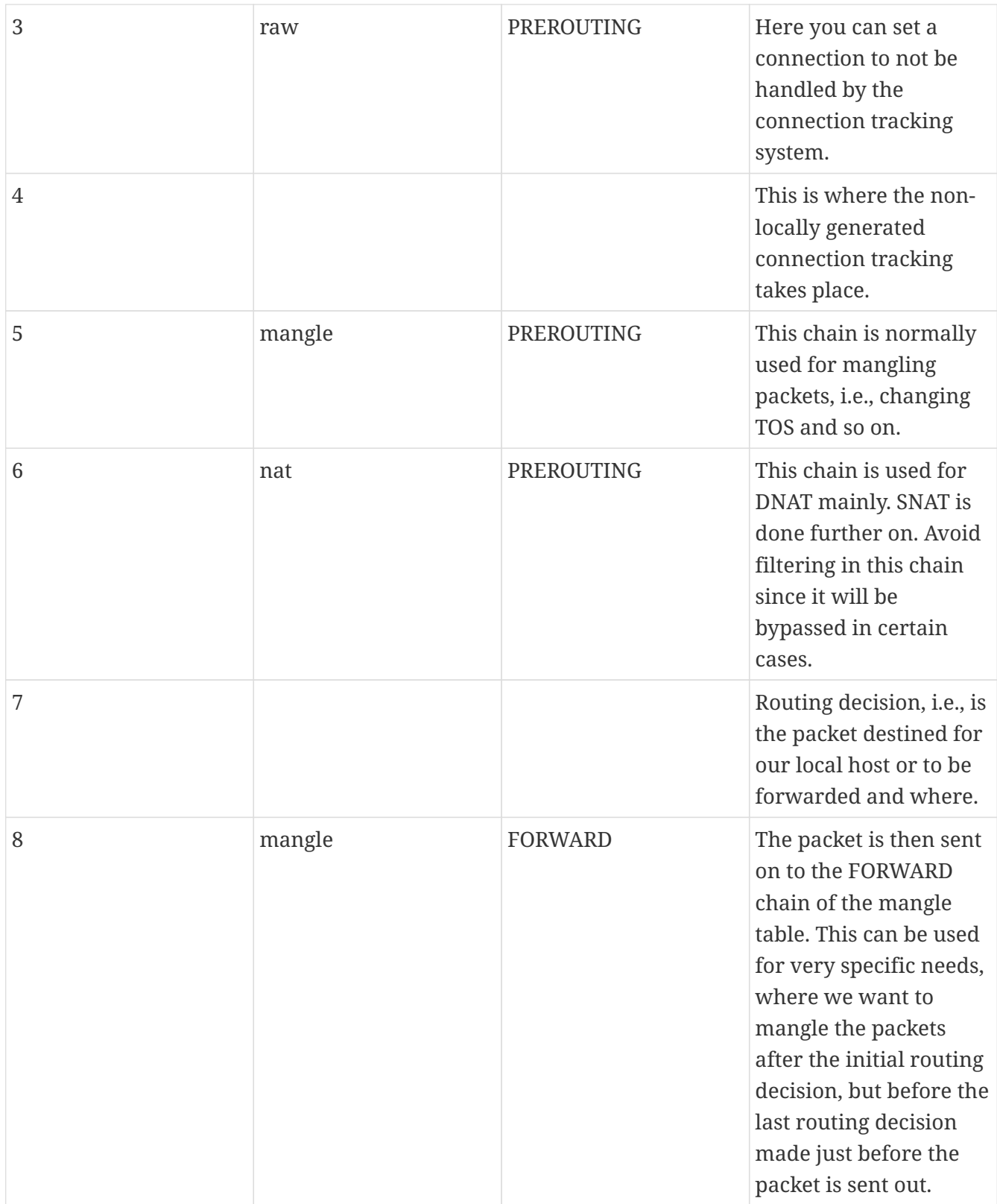

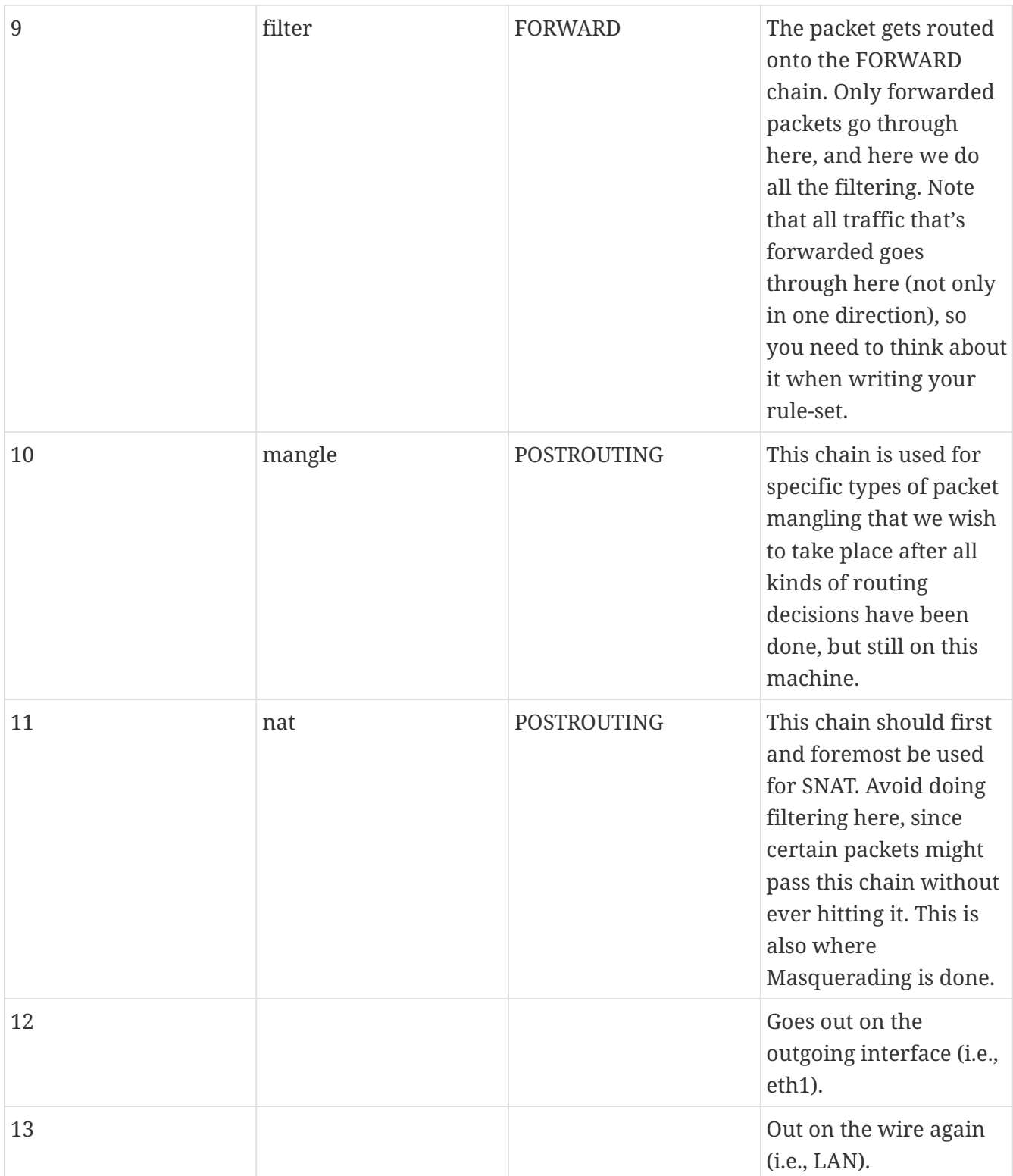